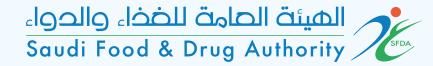

## User Guide for GHAD System

This Guide is for the User to Local Medical Devices License

الهيئة الحامة للخذاء والدواء Saudi Food & Drug Authority

### Login Page

### To enter, sign in or sign up

| الهيئة العامة للخذاء والحواء<br>Saudi Food & Drug Authority                                 | اتحل بنا | دليل المستخدم                                                       | الأسنلة الشائمة                                                                                           | عن غد                                                   | الصفحة الرئيسية             |
|---------------------------------------------------------------------------------------------|----------|---------------------------------------------------------------------|----------------------------------------------------------------------------------------------------|---------------------------------------------------------|-----------------------------|
| تسجیل الدخول انسجیل<br>محید ملف جدید<br>البود اللخترونی<br>علمه لمور<br>که لمور<br>سی تکرین |          | <b>ء والحوء</b><br>الفذاء والدواء<br>متميزة تسهم<br>مملكتنا الحبيبة | <b>جمات الإلك</b><br>بامة للغذا:<br>بة إقليمياً في مجال<br>قدم خدماتنا بمهنية<br>صحة العامة في م<br>سووية | <b>ميئة الع</b><br>ة الرقابية الرائد<br>جهزة الطبية ونا | <b>للد</b><br>الهيئ<br>والأ |
|                                                                                             |          | ¢                                                                   | D N                                                                                                    | 0                                                       |                             |

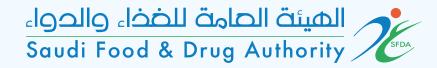

### Local Medical Devices Process

الهيئة الحامة للخذاء والدواء Saudi Food & Drug Authority

### Type of license:

Dashboard Accounts Services 5 Licensing Services Create New License My Medical Licenses My Food Licenses My Feed Licenses

My Pesticide Licenses

Products Services

Medical devices establishment licenses

الهيئة الحامة للخذاء والحواء Saudi Food & Drug Authority

### 1) Domain & Activity

Select the manufacturer in the main activity.

| Account Name:                  |   |        |
|--------------------------------|---|--------|
| Domain*                        |   |        |
| Medical Device                 | · |        |
| Main Anthritist                |   |        |
| Main Activity*<br>Manufacturer | Ŧ |        |
|                                |   |        |
|                                |   |        |
| CONTINUE                       |   | CANCEL |
|                                |   |        |
|                                |   |        |
|                                |   |        |
|                                |   |        |

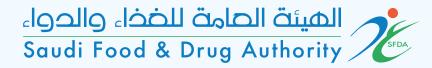

### 2) Introduction

Read the terms, requirements, and fees.

(Electronic service to apply for a Local Manufacturer of Medical Devices/Products License)

Who must register? An investor who wishes to obtain a license to manufacture medical devices/products for industrial activities (ISIC).

Conditions and Requirements:

1- Technical manager shall be met the following requirements: - A qualified, full-time (related technical specialty)

2- Quality manager shall be met the following requirements: - A qualified, full-time (related technical specialty)

3- Industrial license.

4- Manufacturer location shall be in a Manufacturer area and outside residential districts. Preferably, an industrial area away from pollution sources, sources that cause gases, vapors, flammables and exhausts that harm medical products.

5- The factory building should be designed according to the requirements of ISO 13485 standard in a way that preserves the product quality for medical devices and products approved by the authority.

6- The license of the municipality / government agency concerned with licensing the site.

7- Pay the license fee

8- Establish, Document, and apply the Quality Management System according to the Saudi Standard "Medical devices - Quality Management System - Regulatory Requirements (SFDA.MD/GSO ISO 13485:2016)

Financial Amount: {expectedPayment} SAR

The license period is {licenseValidity} years

BACK CONTINUE

SAVE AND CONTINUE LATER CANCEL

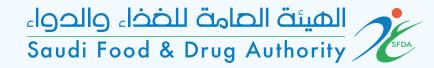

| 3) Manufacturer Information                          | Manufacture Name (In Arabic):<br>Manufacture Name (In English):<br>SFDA Account Number: |          |                                |
|------------------------------------------------------|-----------------------------------------------------------------------------------------|----------|--------------------------------|
|                                                      | MODON License Number Or Municipal*                                                      |          |                                |
| Fill all the field and attach<br>the required files. |                                                                                         |          | Attach the supporting document |
| the required mes.                                    | Maximum file size: 25MB. Allowed file types: jpeg. jpg. j<br>MODON Operational License  | pdf, png |                                |
|                                                      |                                                                                         |          | Attach the supporting document |
|                                                      | Maximum file size: 25MB. Allowed file types: jpeg, jpg, j<br>Issuance Date*             | pdt, png |                                |
|                                                      | Expiration Date*                                                                        |          |                                |
|                                                      | Industrial Investment License No.*                                                      |          |                                |
|                                                      |                                                                                         |          |                                |

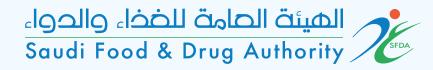

### 4) Manufacturer Activities

Select the Manufacturer Activities and the level of risk of medical devices.

| Manufacturer Activities*                               |                        |  |
|--------------------------------------------------------|------------------------|--|
| Assembly                                               | Design                 |  |
| Manufacture                                            | Packaging              |  |
| Renovation                                             | Wrapping               |  |
|                                                        |                        |  |
| The level of risk of medical devices and products to b | e manufactured*        |  |
| Low Risk (A)                                           | Low to Medium Risk (B) |  |
| Medium to High Risk (C)                                | High Risk (D)          |  |
|                                                        |                        |  |
| Production Lines*                                      |                        |  |
|                                                        |                        |  |
|                                                        |                        |  |
|                                                        |                        |  |
|                                                        |                        |  |
|                                                        |                        |  |
|                                                        |                        |  |

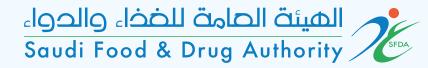

### 5) Device Categories

### Select one or more device categories.

| Select one or more device categorie | s* |
|-------------------------------------|----|
|-------------------------------------|----|

#### SELECT ALL

| Active Implantable Devices                     | Anaesthetic and Respiratory Devices |
|------------------------------------------------|-------------------------------------|
| Assistive Products for Persons with Disability | Biologically Derived Devices        |
| Complementary Therapy Devices                  | Dental Devices                      |
| Diagnostic and Therapeutic Radiation Devices   | Electro Mechanical Medical Devices  |
| Healthcare Facility Products and Adaptations   | Hospital Hardware                   |
| In Vitro Diagnostic Devices                    | Laboratory Equipment                |
| Medical Software                               | Non-active Implantable Devices      |
| Ophthalmic and optical devices                 | Other Categories                    |
| Reusable Devices                               | Single-use Devices                  |

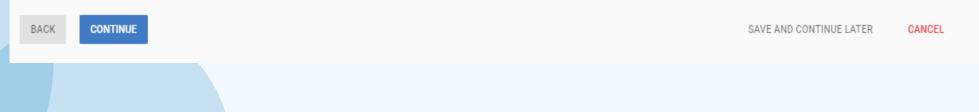

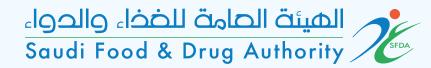

| 6) Address and Location                   |                                                                 |                                |
|-------------------------------------------|-----------------------------------------------------------------|--------------------------------|
|                                           | Address and Location                                            |                                |
| Please write the<br>manufacturer address. | Same As Account's Address?* <ul> <li>Yes</li> <li>No</li> </ul> |                                |
|                                           | BACK CONTINUE                                                   | SAVE AND CONTINUE LATER CANCEL |
|                                           |                                                                 |                                |

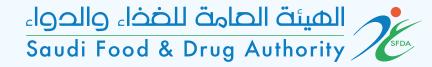

### 7) Communication Information

|                                       | Communication Information                             |                         |        |
|---------------------------------------|-------------------------------------------------------|-------------------------|--------|
| Please write the contact information. | Same As Account's Communication Information?*  Ves No |                         |        |
|                                       | BACK CONTINUE                                         | SAVE AND CONTINUE LATER | CANCEL |
|                                       |                                                       |                         |        |
|                                       |                                                       |                         |        |

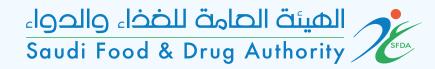

#### 8) Technical Manager Information

Fill all the fields and attach the scientific certification and copy of documented experience certificates.

| National ID Number Or Igama*  National ID or Igama*  Attach Ib supporting document  Namour file see: 2008. Alowed file types; peg jeg pdf.prg  Scientific Certification*  Scientific Certification*  Scientific Certification*  Cory of Documented Experience Certificates  Attach the supporting document                                                                                                    |            |                       |      |   |
|----------------------------------------------------------------------------------------------------|------------|-----------------------|------|---|
| Attach the supporting document  Maximum file size 25ME. Allowed file types jpeg jog pdf. prg  Issuance Date*  Expiry Date*  Scientific Certification*  Scientific Certification*  Certification*  Attach the supporting document  Maximum file size 25ME. Allowed file types jpeg jog. pdf. prg  Copy of Documented Experience Certificates  Copy of Documented Experience Certificates  Attach the supporting document |            |                       |      |   |
| Maximum file size: 23MB. Allowed file types: jpeg.jpg.pdf.prg  Issuance Date*  Explry Date*  Scientific Certification*  Scientific Certification*  Certification*  Attach the supporting document  Maximum file size: 23MB. Allowed file types: jpeg.jpg.pdf.prg  Copy of Documented Experience Certificates  Attach the supporting document                                                                            |            |                       |      |   |
| Issuance Date*  Expiry Date*  Scientific Certification*  Scientific Certification*  Copy of Documented Experience Certificates  Attach the supporting document  Attach the supporting document                                                                                                    | 1 Attach   | e supporting document |      |   |
| Expiry Date*  Scientific Certification*  Scientific Certification*  Attach the supporting document  Maximum file size: 25MB. Allowed file types: jpg. jpg. pdf. png  Copy of Documented Experience Certificates  Attach the supporting document  Attach the supporting document                                                                                                    |            |                       | <br> | J |
| Scientific Certification*  Scientific Certification*  Attach the supporting document  Maximum file size: 25MB. Allowed file types: jpg. jpg. pdf. png Copy of Documented Experience Certificates  Attach the supporting document                                                                                                    |            |                       |      |   |
| Scientific Certification*   Attach the supporting document  Maximum file size: 25MB. Allowed file types: jpeg. jpg. pdf. png  Copy of Documented Experience Certificates  Attach the supporting document                                                                                                    |            |                       |      |   |
| Attach the supporting document Maximum file size: 25MB. Allowed file types: jpeg. jpg. pdf, png Copy of Documented Experience Certificates      Attach the supporting document     Attach the supporting document                                                                                                    |            |                       |      |   |
| Maximum file size: 25MB. Allowed file types: jpeg. jpg. pdf. png Copy of Documented Experience Certificates  Attach the supporting document                                                                                                    |            |                       |      |   |
| Copy of Documented Experience Certificates                                                                                                    | 🛕 Attach : | supporting document   |      |   |
| ▲ Attach the supporting document                                                                                                    |            |                       | <br> |   |
|                                                                                                    |            |                       |      |   |
|                                                                                                    | 1 Attach   | supporting document   |      |   |
| Maximum file size: 25MB. Allowed file types: jpeg, jpg, pdf, png                                                                                                    |            |                       | <br> |   |

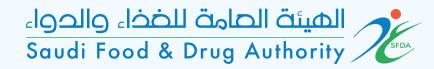

#### 9) Quality Manager Information

Fill all the fields and attach the scientific certification and copy of documented experience certificates.

| Manager Name*                                               |            |                                  |
|-------------------------------------------------------------|------------|----------------------------------|
| National ID Number Or Iqama*                                |            |                                  |
| National ID or Iqama*                                       |            |                                  |
|                                                             |            | 1 Attach the supporting document |
| Maximum file size: 25MB. Allowed file types: jpeg. jpg      | , pdf, png |                                  |
| Issuance Date*                                              |            |                                  |
| Expiry Date*                                                | <b>—</b>   |                                  |
| Scientific Certification*                                   |            |                                  |
| Scientific Certification*                                   |            |                                  |
|                                                             |            | 1 Attach the supporting document |
| Maximum file size: 25MB. Allowed file types: jpeg, jpg      | , pdf, png |                                  |
| Copy of Documented Experience Certific                      | cates      |                                  |
|                                                             |            | ▲ Attach the supporting document |
| l<br>Maximum file size: 25MB. Allowed file types: jpeg, jpg | , pdf, png |                                  |

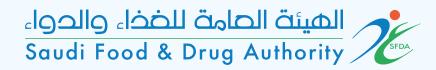

| 10) Attachments            | Copy of deed of ownership or lease contract*                            |                                |
|----------------------------|-------------------------------------------------------------------------|--------------------------------|
| .,                         | 1 Attach the supporting document                                        |                                |
|                            | t.<br>Maximum file size: 25MB. Allowed file types: jpeg, jpg, pdf, png  |                                |
|                            | Copy of industrial license*                                             |                                |
| Attach the requirements in | 1 Attach the supporting document                                        |                                |
| the fields.                | Maximum file size: 25MB. Allowed file types: jpeg, jpg, pdf, png        |                                |
|                            | ISO 13485 or any identical adopted standard for the same issue/version* |                                |
|                            | 1 Attach the supporting document                                        |                                |
|                            | Maximum file size: 25MB. Allowed file types: jpeg, jpg, pdf, png        |                                |
|                            | BACK CONTINUE                                                           | SAVE AND CONTINUE LATER CANCEL |
|                            |                                                                         |                                |

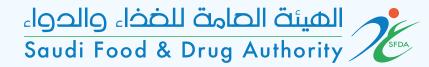

### 11) Payment Information

Duration and Payment information for the license.

| License Validity (Years): | 5      |                         |        |
|---------------------------|--------|-------------------------|--------|
| Expected Payment (SAR):   | 5000.0 |                         |        |
|                           |        |                         |        |
| BACK CONTINUE             |        | SAVE AND CONTINUE LATER | CANCEL |

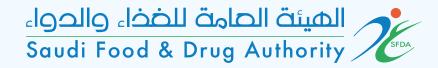

| 12) Comments & Attachments                | Add Your Notes                                                                                                    |                       | //     |
|-------------------------------------------|----------------------------------------------------------------------------------------------------|-----------------------|--------|
| Add your notes and attachment (optional). | Add Attachment Maximum total size: 50MB. Allowed file types: jpeg. jpg. pdf, png  Attach the supporting document  + ADD ANOTHER |                       |        |
|                                           | BACK CONTINUE                                                                                                    | WE AND CONTINUE LATER | CANCEL |

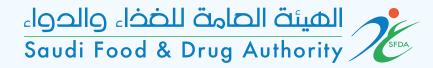

### 13) Facility Obligations

Agree to declaration

terms and conditions.

I have the full responsibility for all released patches and applying SFDA Quality requirements In case of termination of my contract with the establishment/company for any reason I promise to inform SFDA within fifteen days start by last working day. I have read the SFDA medical devices law and its interim regulation, and I promise to follow all its content and any regulations followed. Also, I promise to follow any regulation issued by SFDA in future. This form has been filled by my knowledge with complete and correct information. Also, all attached documents are stamped by company's stamp and considered as an official copy. I take the extreme responsibility for any forgery or incorrect information on these documents. I promise to update any changes in the current information include operating a new production line for the manufacturer. I will not produce or market any product unless it is registered by SFDA & having a guality certificate for the manufacturer. I agree on the declaration terms and conditions  $\checkmark$ BACK SAVE AND CONTINUE LATER CANCEL SUBMIT

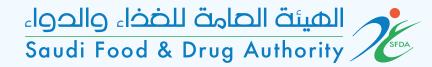

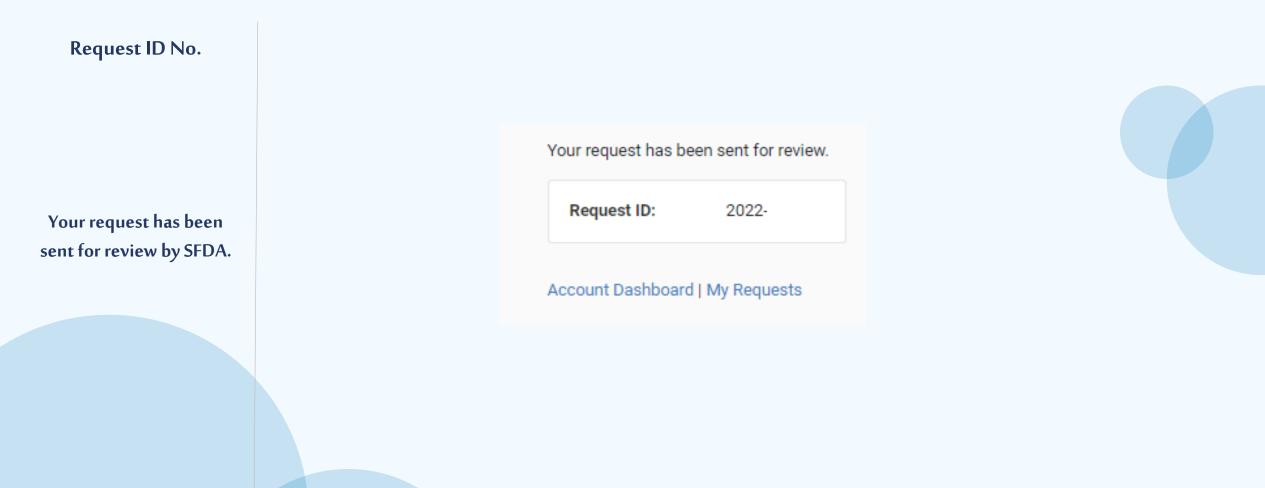

الهيئة الحامة للخذاء والدواء Saudi Food & Drug Authority

# Thank You